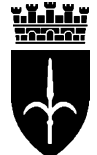

comune di trieste piazza Unità d'Italia 4 34121 Trieste tel 040 6751 www.comune.trieste.it partita iva 00210240321 Area Polizia Municipale P. O. Gestione Amministrazione

Prot. n. 10/8/11/63/2-08

Trieste, 26 novembre 2008

**LA** 

## **SEGNALAZIONE** DI **GARA CON PROCEDURA UFFICIOSA PER** MANUTENZIONE DELLE CARROZZERIE DEI VEICOLI IN DOTAZIONE **ALL'AREA POLIZIA MUNICIPALE**

## **SEZIONE I: DATI AMMINISTRAZIONE**

Denominazione, indirizzi e punti di contatto: Comune di Trieste, Area Polizia Municipale, Ufficio Gestione Amministrazione.

Responsabile procedimento: Paolo Jerman

Incaricato istruttoria: Maximiliano Pozzetto, telefono 040/6758117.

E-mail: H0PMA Amministrazione@comune.trieste.it

Le domande di partecipazione potranno essere inviate: a mezzo posta al Comune di Trieste – Area Polizia Municipale, P. O. Gestione Amministrazione, Via Genova 6, Trieste:

a mezzo mail all'indirizzo di posta elettronica: H0PMA Amministrazione@comune.trieste.it; a mezzo fax al nº 040/6758117.

## SEZIONE II: OGGETTO DELL'APPALTO

Denominazione conferita dall'amministrazione aggiudicatrice: "Servizio di manutenzione delle carrozzerie dei veicoli in dotazione all'Area polizia Municipale".

Importo presunto a base di gara: Euro 10.000,00

## **CONDIZIONI DI PARTECIPAZIONE:**

Potranno richiedere di essere invitate tutte le imprese che per la loro ragione sociale svolgono attività di riparazione di carrozzerie di veicoli.

L'Ente appaltante potrà procedere all'aggiudicazione del servizio anche quando sia pervenuta una sola offerta valida.

Termine per il ricevimento delle richieste di partecipazione alla procedura di gara ufficiosa: 15 dicembre 2008

> IL RESPONSABILE DI P.O. Paolo Jerman